## How To Make Itunes Music Your Ringtone On Iphone 5 >>>CLICK HERE<<<

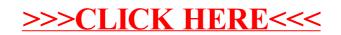